## Artificial Intelligence

#### Lecture 20

#### **• Prolog Programming for AI**

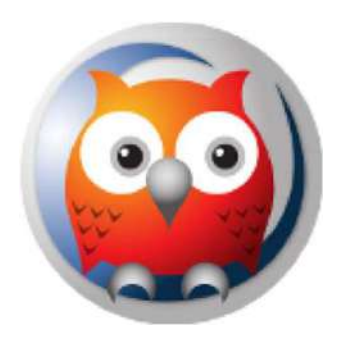

#### Prepared by:

• Prolog Programming for AI<br>Prepared by:<br>Md. Mijanur Rahman, Prof. Dr.<br>Dept. of CSE, Jatiya Kabi Kazi Nazrul Islam University<br>Email: mijanjkkniu@gmail.com • Prolog Programming for AI<br>
Prepared by:<br>
Md. Mijanur Rahman, Prof. Dr.<br>
Dept. of CSE, Jatiya Kabi Kazi Nazrul Islam University<br>
Email: mijanjkkniu@gmail.com Email: mijanjkkniu@gmail.com

# Prolog Programming for AI

#### • Outlines:

- Operators and Expressions
- **Looping**
- Manu-base Program
- $\mathcal{L}$  . The contract of the contract of the contract of the contract of the contract of the contract of the contract of the contract of the contract of the contract of the contract of the contract of the contract of th

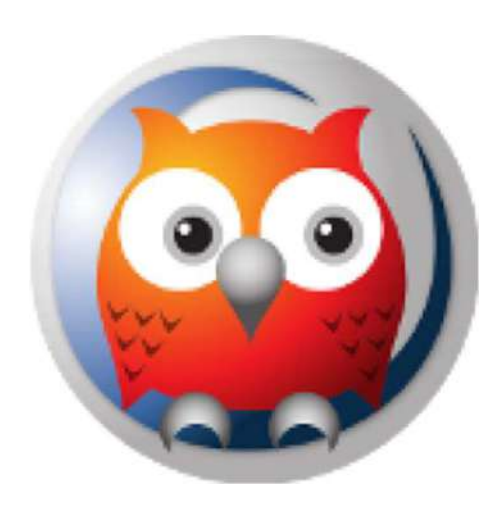

#### **Operators**

• Arithmetic Operators:

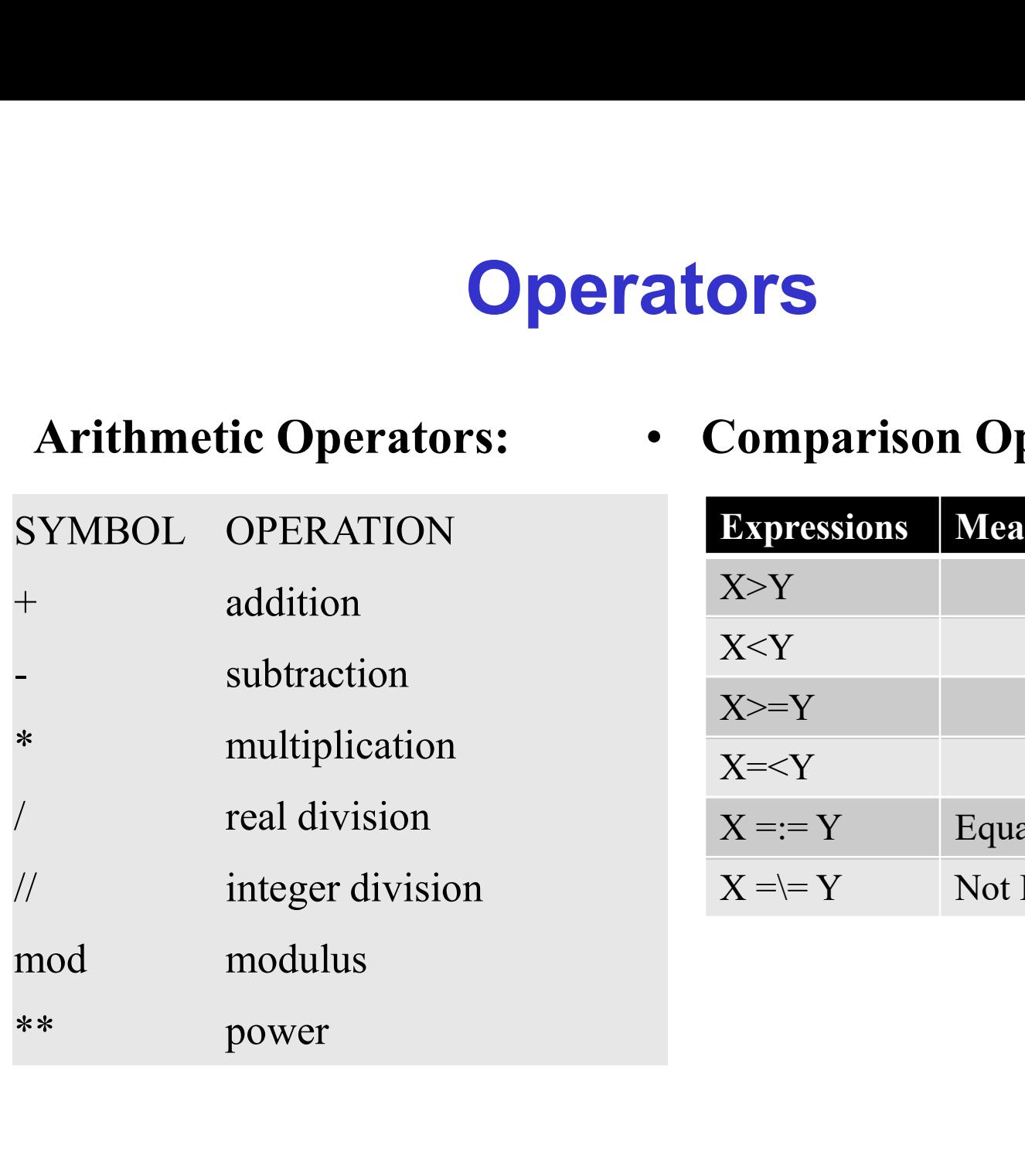

• Comparison Operators:

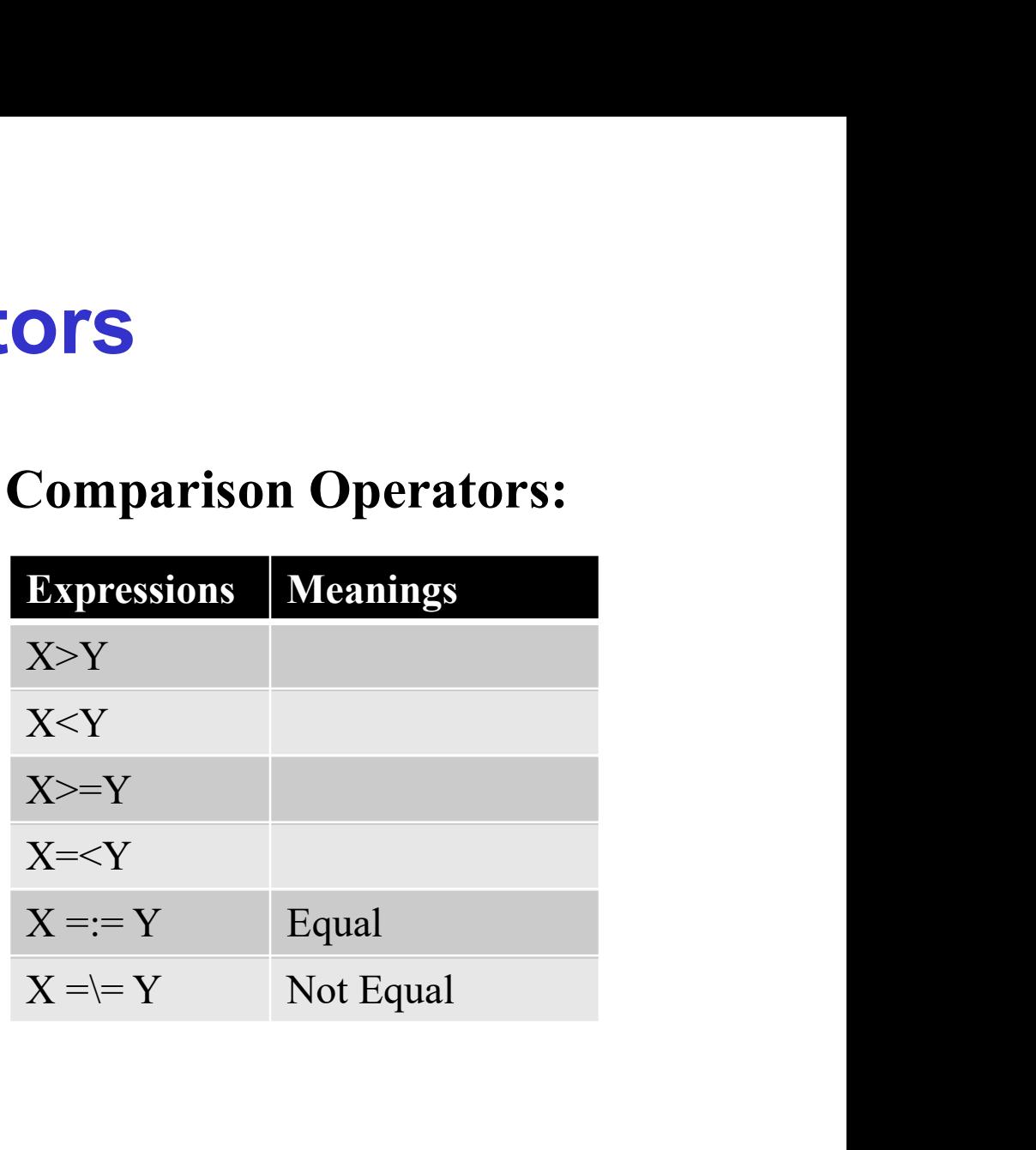

# **Operators**

#### • Logical Operators:

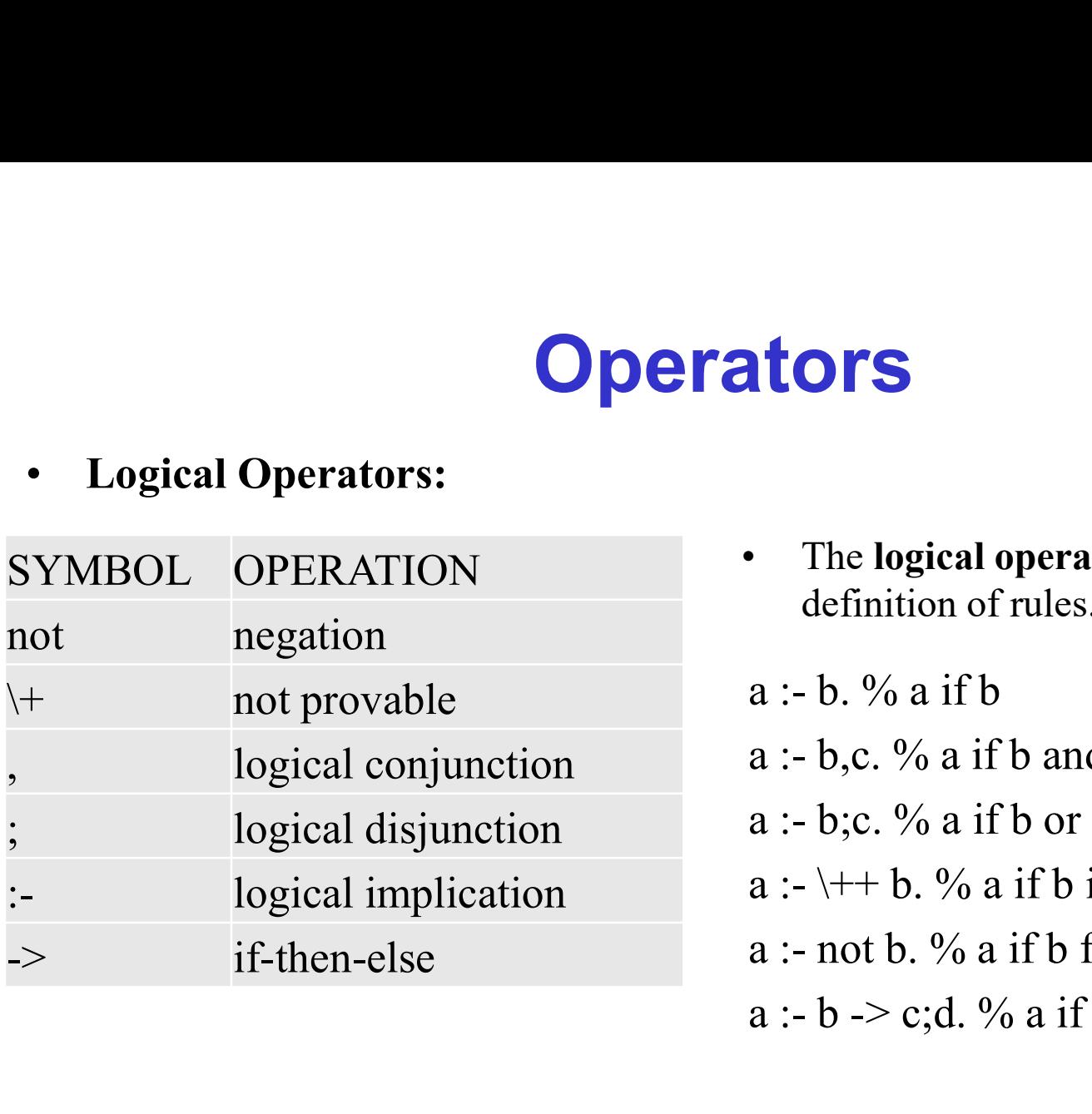

**ators**<br>• The logical operators are used in the<br>definition of rules.<br>a :- b. % a if b definition of rules. **tors**<br>
The logical operators are used in the<br>
definition of rules.<br>
a :- b. % a if b<br>
a :- b,c. % a if b and c.<br>
a :- b,c. % a if b or c. **the sum of the set of the set of the set of the set of the set of the set of the set of the set of the set of the set of the set of the set of the set of the set of the set of the set of the set of the set of the set of the Equal Server Control**<br>
The logical operators are used in the<br>
definition of rules.<br>
a :- b,c. % a if b and c.<br>
a :- b,c. % a if b or c.<br>
a :- \++ b. % a if b is not provable<br>
a :- not b. % a if b fails **the set of Section**<br>
The logical operators are used in the<br>
definition of rules.<br>
a :- b,c. % a if b and c.<br>
a :- b;c. % a if b or c.<br>
a :- \++ b. % a if b is not provable<br>
a :- not b. % a if b fails<br>
a :- b -> c;d. % a The **logical operators** are used in the<br>definition of rules.<br>a :- b, % a if b<br>a :- b,c. % a if b and c.<br>a :- b;c. % a if b or c.<br>a :- \++ b. % a if b is not provable<br>a :- not b. % a if b fails<br>a :- b -> c;d. % a if (if b The **logical operators** are used in the<br>definition of rules.<br>a :- b, c. % a if b<br>a :- b, c. % a if b and c.<br>a :- b; c. % a if b or c.<br>a :- \++ b. % a if b is not provable<br>a :- not b. % a if b fails<br>a :- b -> c;d. % a if (

- 
- 
- 
- 
- 

## **Expressions**

**Expressions**<br>• Arithmetic expressions are evaluated with the built in predicate 'is'<br>which is used as an infix operator in the following form.:<br>variable is expression which is used as an infix operator in the following form.: **Expression**<br>• Arithmetic expressions are evaluated<br>which is used as an infix operator in t<br>variable is expression<br>• For example,<br> $? - X$  is  $3*4$ .<br> $X = 12$ **Expression**<br>Arithmetic expressions are evaluated wis<br>which is used as an infix operator in the<br>variable is expression<br>For example,<br> $?- X$  is  $3*4$ .<br> $X = 12$ 

variable is expression

- -

 $X = 12$ 

# Operator Notation

- **Consider the mathematical expression, like**<br>  $2^*a + b^*c$ <br>
 Where  $+$  and  $*$  are operators, and a, b, c, 2 are arguments.  $2^*a + h^*c$
- **•** Consider the mathematical expression, like<br>  $2^*a + b^*c$ <br>
 Where + and \* are operators, and a, b, c, 2 are arguments. + and \*<br>
are infix operators. Such expression can be represented as trees, and<br>
can be written as P are infix operators. Such expression can be represented as trees, and can be written as Prolog terms with  $+$  and  $*$  as functors:  $+($  \*(2, a), \*(b, c)) **• Consider the mathematical expression, like**<br>  $2^*a + b^*c$ <br>
• Where  $+$  and  $*$  are operators, and a, b, c, 2 are arguments.  $+$  and  $*$ <br>
are infix operators. Such expression can be represented as trees, and<br>
can be writ Consider the mathematical expression, li<br>
\*a + b\*c<br>
Where + and \* are operators, and a, b, c,<br>
re infix operators. Such expression can l<br>
an be written as Prolog terms with + an<br>  $(\cdot)(2, a), \cdot(b, c)$ <br>
A programmer can define h  $(*a + b*c$ <br>Where + and \* are operators, and a, b, c,<br>re infix operators. Such expression can l<br>an be written as Prolog terms with + an<br> $(*(2, a), * (b, c))$ <br>A programmer can define his or her own<br>an define the atoms '**has'** and ' • Where + and \* are operators, and a, b, are infix operators. Such expression ca<br>can be written as Prolog terms with +  $+(*(2, a), * (b, c))$ <br>• A programmer can define his or her ow<br>can define the atoms '**has**' and '**suppo**<br>– Pet The infix operators. Such expression can lam be written as Prolog terms with + and  $(*(2, a), * (b, c))$ <br>
A programmer can define his or her own an define the atoms '**has'** and '**support**:<br>
- Peter has apples.<br>
- Floor supports
- can define the atoms 'has' and 'supports' as infix operators: an be written as Prolog terms with + an<br>  $-(*(2, a), *(b, c))$ <br>
A programmer can define his or her own<br>
an define the atoms '**has**' and '**support**:<br>
— Peter has apples.<br>
— Floor supports table.<br>
These facts are equivalent to:<br>
—
	-
	-
- -
	-

### Type Predicates

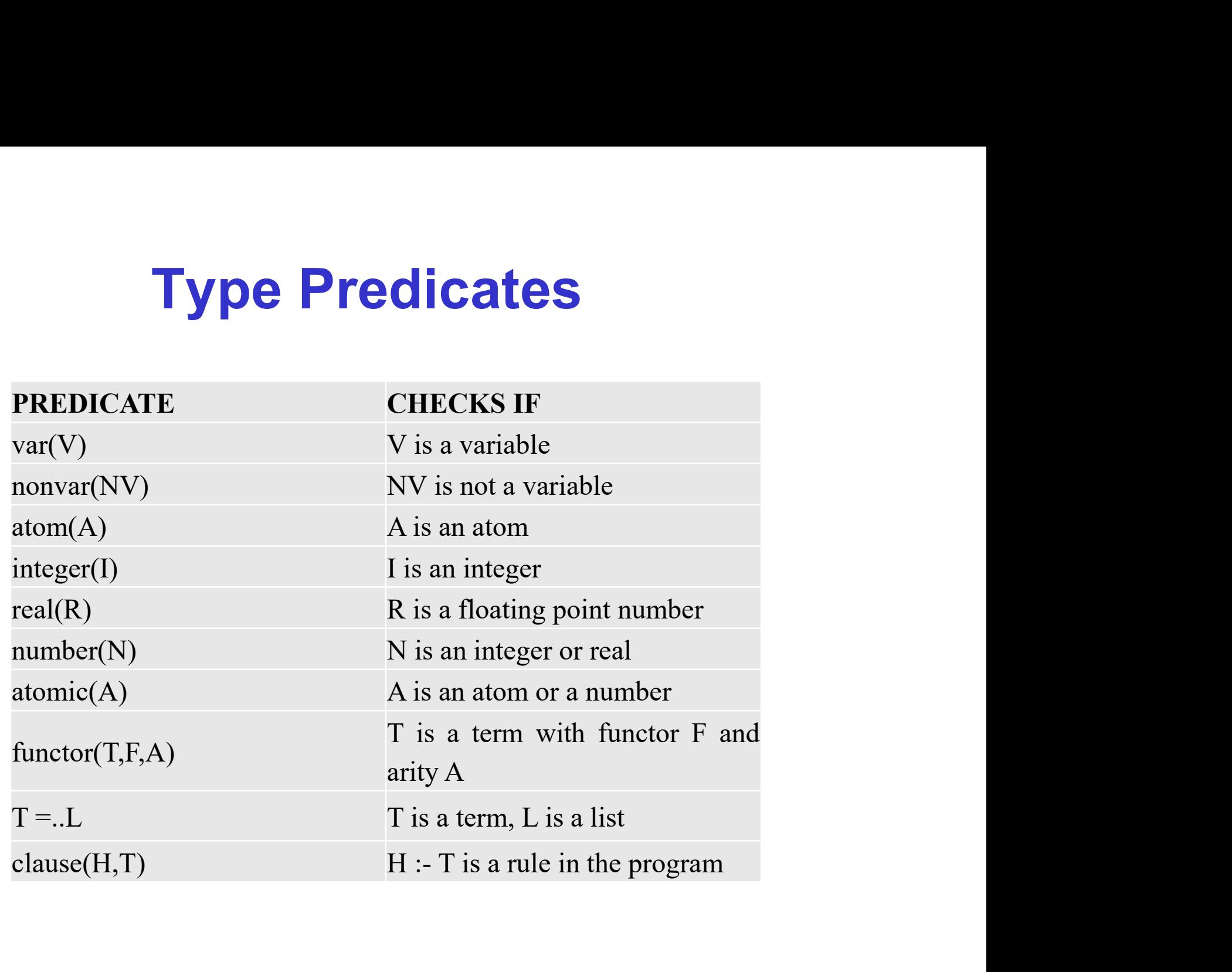

# LOOPING in PROLOG

- Looping until a Condition is Satisfied:
- Example-15: Use of recursion to read terms entered by the user from the keyboard and output them to the screen, until a word end is encountered, using 'disjunctive goal'(word=end). **LOOPING in PROLOG**<br> **Looping until a Condition is Satisfied:**<br> **Example-15:** Use of recursion to read terms entered by the user from the<br>
keyboard and output them to the screen, until a word **end** is encountered,<br>
using ' • Looping until a Condition is Satisfied:<br>• Example-15: Use of recursion to read terms of keyboard and output them to the screen, until using 'disjunctive goal'(word=end).<br>• test :- write ('Type the word : '), write ('Inpu

```
write('Input was: '), write(word), nl, (word=end; test).
```

```
Type the word : Hello.
Input was: Hello
Type the word : ITS.
Input was: ITS
Type the word : end.
Input was: end.
yes
```
#### LOOPING in PROLOG

• Example-16: Looping a fixed number of times.

```
testloop(0).
       LOOPING in PROLOG<br>Example-16: Looping a fixed number of times.<br>testloop(0).<br>testloop(N):- N>0, write('Number : '), write(N),<br>n1, M is N-1, testloop(M).<br>The testloop predicate is defined as 'loop from N write the value
      nl, M is N-1, testloop(M).
• Example-16: Looping a fixed number of times.<br>
testloop(0).<br>
testloop(N): - N>0, write ('Number : '), wr<br>
nl, M is N-1, testloop(M).<br>
• The testloop predicate is defined as 'loop from N, writ<br>
N, then subtract one to giv
```
- Example-16: Looping a fixed number of times.<br>• testloop (0).<br>• testloop (N) : N>0, write ('Number : '), write (N),<br>n1, M is N-1, testloop (M).<br>• The testloop predicate is defined as 'loop from N, write the value of<br>N, **LOOPING in PROLOG**<br> **Example-16:** Looping a fixed number of times.<br>
testloop (0).<br>
testloop (N) :- N>0, write ('Number : '), write (N),<br>
n1, M is N-1, testloop (M).<br>
The testloop predicate is defined as 'loop from N, wri **LOOPING in PROLOG**<br>**Example-16:** Looping a fixed number of times.<br>testloop (0).<br>testloop (N) : – N>0, write ('Number : '), write (N),<br>n1, M is N-1, testloop (M).<br>The testloop predicate is defined as 'loop from N, write t testloop(N): - N>0, write('Number<br>nl, M is N-1, testloop(M).<br>
• The testloop predicate is defined as 'loop!<br> **N, then subtract one to give to M, then loop!**<br> **clause, is defined as 'if the argument is :**<br>
• Test of the pro
- 
- Number : 3 Number :2 Number :1 yes

#### LOOPING in PROLOG

• Example-17: Reading the value N and printing the numbers starting from 1 to N. **LOOPING in PROLOG**<br> **CONSTANT:** Reading the value N and printing the numbers starting from 1 to N.<br>
start:- write('N= ?'), read(N), loop(0,N).<br>
loop(N0, N):- N1 is N0+1, N1=< 10, write(N1), loop(N1, N).<br>
?- start. **LOOPING in PROLOG**<br> **CONSTANDING IN PROLOG**<br> **CONSTANDING IN PROLOG**<br> **CONSTANDING** IN EXAMPLE TO MANUS (NOTED IN THE NOTE OF NOT NOTED IN THE NOTED IN THE NOTED TO MANUS TO SALL TO MANUS TO SALL TO MANUS TO SALL TO MANU **LOOPING in P**<br> **COOPING in P**<br> **COOPING in P**<br> **COOPING in P**<br> **COOPING in P**<br> **COOPING in P**<br> **COOPING in P**<br> **COOPING in P**<br> **COOPING in P**<br> **COOPING in P**<br> **COOPING in P**<br> **COOPING in P**<br> **COOPING in P**<br> **COOPING in P**  $N=$ ?

5 1 2 3 4 5

• Example-18: Reading the value N and printing the numbers starting from N to 1. • Example-17: Reading the value N and printing the numbers starting from 1 to N<br>start:- write ('N= ?'), read (N), loop (0, N).<br>loop (N0, N):- N1 is N0+1, N1=< 10, write (N1), loop (N1, N)<br>?- start.<br>N=?<br>5<br>**Example-18:** Rea start:- write('N= ?'), read(N), loop(O,N).<br>loop(NO, N):- N1 is NO+1, N1=< 10, write(N1), loop(N1, N).<br>?- start.<br>N=?<br>5<br>**Example-18:** Reading the value N and printing the numbers starting from N to 1.<br>start:- write('N= ?'), loop(NO, N):- N1 is NO+1, N1=< 10,<br>?- start.<br>N=?<br>5<br>1 2 3 4 5<br>• **Example-18:** Reading the value N and printi<br>start:- write('N= ?'), read(N), lo<br>loop(N):- write(N), N1 is N-1, N1><br>?- start.<br>N=?<br>5<br>5<br>4 3 2 1  $N=$ ? 5 5 4 3 2 1

# Infinite Loop Infinite Loop<br>• Danger of Infinite Loop:<br>• Consider the following clause:

- 
- 

- **Infinite Loop:**<br>• Danger of Infinite Loop:<br>• Consider the following clause:<br>**P :- P.**<br>• This says that P is true if P is true. This is declaratively perfectly **Infinite Loop:**<br> **Danger of Infinite Loop:**<br>
Consider the following clause:<br> **P :- P.**<br>
This says that P is true if P is true. This is d<br>
but procedurally is quite useless. In fact, suc **Infinite Loop:**<br>
• Consider the following clause:<br> **P :- P.**<br>
• This says that P is true if P is true. This is declaratively perfectly correct,<br>
but procedurally is quite useless. In fact, such a clause cause problems to<br> **combinding in the United States of Consider the following clause:**<br> **consider the following clause:**<br> **P :- P.**<br>
This says that P is true if P is true. This is declaratively perfectly correct,<br>
but procedurally is quite u Prolog. • **Danger of Infinite Loop:**<br>
• Consider the following clause:<br> **P :- P.**<br>
• This says that P is true if P is true. This is declaratively perfect!<br>
but procedurally is quite useless. In fact, such a clause cause pre<br>
Prol • Consider the following clause:<br> **P :- P.**<br>
• This says that P is true if P is true. This is declaratively perfectly correct,<br>
but procedurally is quite useless. In fact, such a clause cause problems to<br>
Prolog.<br>
• Consi **P :- P.**<br> **P :- P.**<br>
This says that P is true if P is true. This is declaratively perfectly correct,<br>
but procedurally is quite useless. In fact, such a clause cause problems to<br>
Prolog.<br>
Consider the query: **?- P.**<br>
Her Consider the following clause:<br>  $P : P$ .<br>
This says that P is true if P is true. This is declaratively pe<br>
but procedurally is quite useless. In fact, such a clause cau<br>
Prolog.<br>
Consider the query:  $? - P$ .<br>
Here, the goal P
- 
- 

# Infinite Loop

- **Infinite L**<br>• What happens if we ask:<br>**X** :- **f**(**X**). **Infinite Loo**<br>What happens if we ask:<br>**X :- f(X).**<br>Should this request for matching succeed
- **Infinite Loop**<br>• What happens if we ask:<br>**X** :- **f(X).**<br>• Should this request for matching succeed or fail? According to the definition of unification in logic this should fails, but what should happens according to our d **Comparent System State of Uniform Comparent State is a**<br> **Comparent State in Should** this request for matching succeed or fail? According to the<br>
definition of unification in logic this should fails, but what should happe **Infinite Loop**<br>What happens if we ask:<br> $X : f(X)$ .<br>Should this request for matching succeed or fail? According to the<br>definition of unification in logic this should fails, but what should happens<br>according to our definition

 $X = f(f(f(f(f(f(f(f(f(f(f(f(f(f(x)))))))$ 

#### Menu-base Program

• Example-19: Manu-base Prolog program.

```
Menu-base Provid (A)<br>
CEXAMPIE-19: Manu-base Prolog program.<br>
Start:- nl,<br>
write('**MENU**'), nl,<br>
write('1. Personal Info'), nl,<br>
write('2. Family Info'), nl,<br>
write('2. Family Info'), nl,<br>
write('3. Academic Info'), 
    write('**MENU**'),nl,
     write('1. Personal Info'),nl,
    write('2. Family Info'),nl,
    write('3. Academic Info'),nl,
    write('0. Exit'),nl,nl,
    write('Choice = ? '), read(X),
     (X = 1,write('Personal Info:'),nl,
          write('Name: '), read(Name),
          write('Mobile: '),read(Mob),
          write('Email: '),read(Em),
           write('Name: '),write(Name),nl,
          write('Mobile: '),write(Mob),nl,
           write('Email: '),write(Em),nl,
           start;
          X = 2,
```

```
write('Family Info:'),nl,
write('Father name: '), read(Fnam),
write('Mother name: '), read(Mnam),
write('Home Address: '), read(Home),
write('Father name: '),write(Fnam),nl,
write('Mother name: '),write(Mnam),nl,
write('Home Address: '),write(Home),nl, 
start;
X = 3,write('Academic Info:'),nl,
write('Dept.: '),read(Dept),
write('Roll No.: '), read(Roll),
write('CGPA: '), read(Cqpa),
write('Dept.: '),write(Dept),nl,
write('Roll No.: '),write(Roll),nl,
write('CGPA: '),write(Cgpa),nl,
start;
X = 0.
write('Thanks')).
```
TO BE CONTINUED… Prolog Programming for AI